**(Programa del año 2015)**

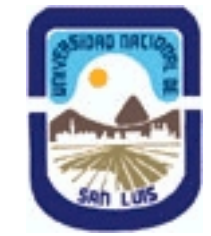

## **Ministerio de Cultura y Educación Universidad Nacional de San Luis Facultad de Ciencias Físico Matemáticas y Naturales Departamento: Informatica Area: Area III: Servicios**

## **I - Oferta Académica**

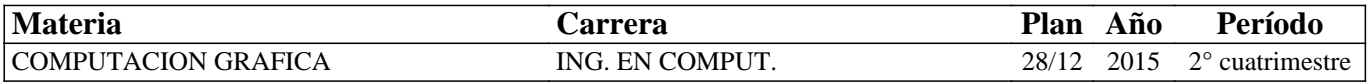

## **II - Equipo Docente**

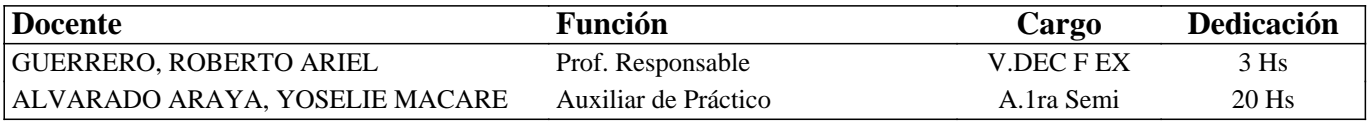

## **III - Características del Curso**

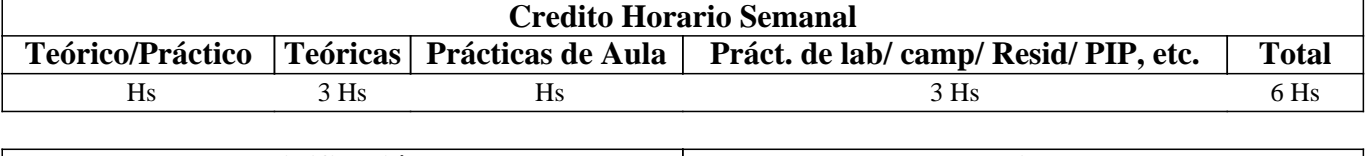

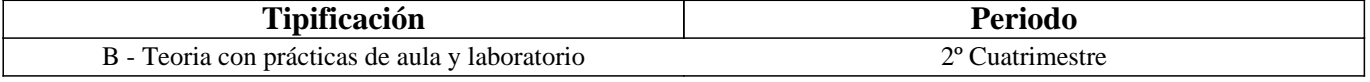

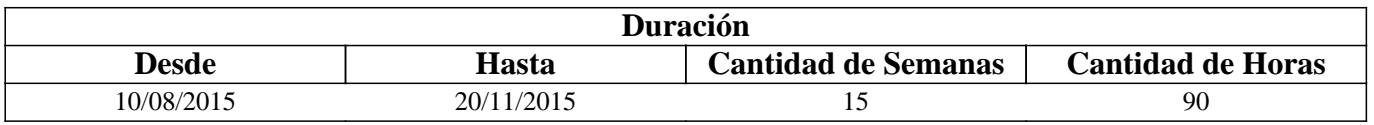

## **IV - Fundamentación**

La Computación Gráfica es un campo floreciente dentro de las Ciencias de la Computación en el cual se estudian los métodos que permiten sintetizar y manipular digitalmente información de contenido visual. Actualmente, el área involucra muchos aspectos de la vida diaria, yendo desde la animación y los juegos de computadora, pasando por el arte, los efectos especiales para interfaces gráficas de usuario y la visualización de información hasta el diseño industrial y la educación. En consecuencia, la Computación Gráfica juega un rol cada vez más importante en la vida de las personas, ya sea tanto prácticamente como culturalmente.

La asignatura introduce los conceptos fundamentales asociados a la graficación por computadora en 2D y 3D. Los tópicos desarrollan los aspectos teóricos asociados al plasmado de primitivas geométricas, transformaciones en 2D y 3D, teoría del color, filtrado de imágenes 2D, modelos simples de iluminación, sombreado y texturas. Además, se introducen los conceptos de aproximación de superficies y animación.

# **V - Objetivos / Resultados de Aprendizaje**

Se pretende formar al alumno en los diversos aspectos involucrados con la presentación gráfica de la información de manera que pueda:

- Adquirir los conocimientos básicos necesarios para comprender el proceso completo de representación de información en forma gráfica en la computadora.

- Generar software de representación gráfica propio.

- Analizar, evaluar y detectar limitaciones en el software de modelado y animación 3D existente en el mercado.

- Desarrollar una visión general de las potencialidades y limitaciones de la Informática Gráfica en la actualidad.

## **VI - Contenidos**

#### **Unidad I: Introducción.**

¿Que es la Computación Gráfica?. Evolución de la Computación Gráfica. Aplicaciones representativas. Ventajas y Desventajas. Desarrollo del hardware y software para Computación Gráfica. Dispositivos Gráficos. Tecnología de Ingreso/Egreso de Información. Graficación vectorial y Raster. Concepto de Frame Buffer. Conceptos Básicos de procesamiento de interacción: eventos.

### **Unidad IV: Graficación de Primitivas 2D.**

Implicaciones del uso de arquitectura raster. Línea de proceso (Pipeline) de salida de información. Primitivas graficas de salida. Puntos y líneas. Circunferencias. Algoritmos de generación por punto: el algoritmo del punto medio. Primitivas de área. Rellenado de polígonos. Rellenado de Áreas. Antialising.

### **Unidad II: Color.**

Introducción a la teoría del color. Luz Acromática. Luz Cromática. Modelos de color para dispositivos raster. Ventajas y desventajas. Uso del color en computación gráfica. Aspectos psicológicos del color en el desarrollo de interfaces.

#### **Unidad III: Imágenes.**

Concepto de Píxel. Representación de las imágenes. Operaciones: lógicas, funcionales, aritméticas. Estados del procesamiento de imágenes. Operaciones píxel a píxel: evaluaciones, mapeos, combinaciones, filtros. Conceptos Básicos de Procesamiento de Imágenes. Las imágenes como funciones. Concepto de Muestreo. Dominio espacial y dominio de la frecuencia. Transformada de Fourier. La función Delta Dirac. Convolución. Filtrado: pasa bajo, pasa alto, pasa banda. Efectos visuales: Aliasing. Reconstrucción de imágenes por filtrado.

#### **Unidad V: Modelado de Objetos.**

Representación de objetos en 3D. Métodos de representación: Poligonal, Parches Paramétricos Bi-cúbicos, Geometría Sólida Constructiva, Subdivisión de Espacios. Ventajas y Desventajas. Técnicas de recolección de datos manuales y automáticas. Técnicas matemáticas de generación de puntos.

#### **Unidad VI: Transformaciones Geométricas.**

Preliminares matemáticos. Transformaciones 2D. Coordenadas homogéneas y representación matricial. Composición de Transformaciones 2D. Representación matricial de transformaciones 3D. Composición de transformaciones 3D.

#### **Unidad VII: Visualización en 3D.**

El concepto de cámara sintética. Concepto de Proyecciones. Proyecciones Paralelas. Proyecciones Perspectiva. Especificación de un punto arbitrario de visualización. Matemática de Proyecciones Geométricas Planares. Implementación de las Proyecciones Geométricas Planares. Pipeline de Visualización: Transformación, Proyección, Volumen Canónico, Recorte (Clipping), Ventana de Visualización (Viewport).

### **Unidad VIII: Eliminación de Superficies Ocultas.**

Introducción. Clasificación de los métodos existentes. Técnicas generales para mejorar la eficiencia de los algoritmos de línea y cara ocultas. Soluciones en el espacio de la imagen. Soluciones en el espacio del objeto.

#### **Unidad IX: Iluminación, Sombreado y Textura.**

El color en Computación Gráfica. Interacción luz-objeto. Modelos de iluminación básicos en Computación Gráfica. Iluminación ambiente, reflexión difusa y especular.

Iluminación Local: Método de Iluminación de Phong. Métodos de iluminación avanzados.

Métodos de sombreado: Gouraud y Phong. La función de las sombras. Algoritmos básicos.

Iluminación Global: Trazado de Rayos: Concepto. Cálculo de intersección. Sombreado. Trazado de Rayos recursivo.

Radiosidad: Concepto. Factores de forma. Refinamiento progresivo. Mallas y Radiosidad.

Textura: Concepto. Mapeo de texturas bidimensionales. Texturas tridimensionales. Bump Mapping.

### **Unidad X: Conceptos Avanzados**

Métodos básicos para la aproximación de curvas y superficies paramétricas: Hermite, Bezier y B-splines. Splines racionales y b–Splines. Modelado de multiresolucion.

Animación tradicional de celdas 2D. Principios de la animación automática de cuadros. Técnicas de animación.

## **VII - Plan de Trabajos Prácticos**

Con el objeto de evaluar a cada alumno en un proceso continuo, los trabajos se realizan en forma individual y personalizados. Los trabajos prácticos aumentan su complejidad en la medida que se avanza con el programa, apoyados en los conocimientos vertidos e integrados en forma cualitativa con el aprendizaje.

El seguimiento por parte de los docentes es permanente durante el desarrollo de las prácticas.

Los trabajos de laboratorio se construyen uno sobre otro, por lo que será necesario reusar el código desarrollado en trabajos previos.

Práctico Nº 1: Dispositivos Gráficos.

Objetivos específicos: Poner en contacto al alumno con la terminología específica, lograr que identifique los principales elementos tecnológicos involucrados en el ingreso/egreso de información visual así como también adquiera destreza en el manejo del procesamiento de la interacción mediante eventos.

El práctico se centra en el desarrollo de ejercicios simples de manejo de la entrada/salida mediante el uso de una librería gráfica, de manera que le permitan al alumno conseguir experticia en el manejo de la interacción mediante la programación de eventos.

Práctico Nº 2: Procesamiento de Pixmaps.

Objetivos específicos: Introducir al alumno en el procesamiento digital de imágenes como la última etapa del pipeline de rendering.

La práctica consistirá de la presentación al alumno de diferentes problemas asociados con el plasmado de las imágenes al final de un pipeline de rendering. Los alumnos deberán trabajar sobre las imágenes resultantes e implementar los algoritmos de solución correspondientes.

Laboratorio Nº 1

Objetivos específicos: Integrar en un único sistema todos los conceptos abordados desde la Unidad I a la Unidad IV inclusive.

La práctica consistirá de la implementación de un sistema que involucre el procesamiento de la interacción, el manejo del frame buffer, manejo de color, y operaciones sobre las imágenes resultantes (tratamiento o procesamiento) y graficación de primitivas 2D, según corresponda.

Práctico Nº 3: Mallas Poligonales y Transformaciones Geométricas.

Objetivos específicos: Lograr que el alumno adquiera experticia en el trabajo con matrices de transformación y su aplicación en el tratamiento de mallas poligonales de objetos 3D.

La práctica consistirá de la implementación de los procedimientos necesarios para la aplicación de transformaciones sobre mallas poligonales en forma individual o conjunta (conformando escenarios).

Laboratorio Nº 2

Objetivos específicos: Integrar en un único sistema todos los conceptos abordados hasta la Unidad X inclusive.

La práctica consistirá de la implementación de un sistema que implemente un pipeline de visualización. El mismo deberá involucrar la manipulación de modelos 3D de objetos mediante mallas poligonales, la conformación de escenarios, el manejo de cámara sintética, proyecciones y plasmado; con el agregado de técnicas de eliminación de superficies ocultas, sombreado, iluminación y texturas.

### **VIII - Regimen de Aprobación**

Los conceptos de la asignatura se integran mediante el desarrollo de trabajos prácticos de máquina y proyectos integradores de laboratorio. Se entiende por práctico de máquina a todo práctico que involucre programación. Sólo los proyectos

integradores tienen evaluación, debiendo entregarse y aprobarse en la fecha fijada por la cátedra o en una fecha de recuperación. Los proyectos integradores deberán realizarse en forma individual.

Condiciones Generales

- Asistencia al 70% de las clases prácticas.

- Aprobar los 3 proyectos integradores de laboratorio.

Régimen de Regularización - Cumplir con las condiciones Generales.

Régimen de Promoción

- Cumplir con las condiciones Generales.

- Aprobar una evaluación adicional teórica a fin de cuatrimestre sobre todos los conceptos abordados durante el dictado de la asignatura. Dicha evaluación se debe aprobar con un mínimo del 80%. El porcentaje obtenido se traducirá en nota la cual será la nota definitiva de la materia.

Régimen de Alumnos que Trabajan

Los alumnos que trabajan dispondrán de una recuperación adicional solo para uno de los proyectos integradores de laboratorio.

Régimen de Alumnos Libres

Dado el carácter netamente práctico de la asignatura, la materia no se puede rendir en calidad de libre.

## **IX - Bibliografía Básica**

**[1]** Apuntes de la cátedra.

**[2]** Foley, J., Van Dam, A., "Fundamentals of Interactive Computers Graphics", Ed. Addison-Wesley, Reading, Massachussetts, segunda edición, ISBN-10: 0201144689, 1992.

**[3]** Foley, J., Van Dam, A., Feinier, S., Hughes, J., "Computer Graphics: Principles and Practice in C", Ed. Addison-Wesley, ISBN-10: 0201848406, 1997.

**[4]** Hearn, D., Baker, P., "Gráficas por computadora", Ed. Prentice-Hall Hispanoamericana, México, ISBN-10: 9688804827, 1995.

**[5]** Dix, A., Finley, J., Abowd, G., y Beale, R., "Human-Computer Interaction", 3thd edition, Ed. Prentice Hall, ISBN-10: 0130461091, 2004.

**[6]** Ortega Cantero, M., Bravo Rodríguez, J., "Sistemas de Interacción Persona-Computador", Ed. Univ. de Castilla-La Mancha, ISBN: 84-8427-093-9, 2001.

**[7]** Gonzalez R., Woods R., "Digital Image Processing", 2nd. Edition, Ed. Prentice Hall, ISBN: 0-201-18075-8, 2006. **[8]** Rule, K., "3D Graphics File Formats", Addison Wesley, ISBN: 0-201-48835-3, 1996.

**[9]** Woo, M., Neider, J., Davis, T., Shreiner, D., "OpenGL- Programming Guide (Red Book)", 2nd. Edition, Addison Wesley, ISBN: 0-201-60458-2, 1999.

**[10]** Angel E., "Interactive Computer Graphics - A Top-Down Approach Using OpenGL", Addison Wesley, ISBN-10: 0321321375, 2006.

**[11]** 11. Egerton, P.A., Hall, W. S, "Computer Graphics - Mathematical First Step", Prentice Hall, ISBN-10: 0135995728, 1999.

**[12]** Jones, H., "Computer Graphics Through Key Mathematics", Springer-Verlag, ISBN-10: 1852334223, 2001. **[13]** Isaac Kerlow, "The Art of 3D: Computer Animation and Imaging", John Wiley & Sons, ISBN: 978-0-470-08490-8, 2009.

### **X - Bibliografia Complementaria**

**[1]** Oualline, S., "Practical C Programming", Ed. O´Reilly & Associates, ISBN 10: 1-56592-306-5, 1997. **[2]** Matthew, N., Stones, R., "Beginning Linux programming", John Wiley & Sons, ISBN-10: 0470147628, 2007. **[3]** Glassner A., "Graphics Gems", Academic Press, ISBN-10: 0122861663, ISBN-13: 978-0122861666, 1993. **[4]** Arvo J., "Graphics Gems II", Academic Press, ISBN-10: 0120644819, ISBN-13: 978-0120644810, 1991.

**[5]** Kirk David, "Graphics Gems III", Academic Press, ISBN-10: 0124096735, ISBN-13: 978-0124096738, 1994. **[6]** Heckbert Paul, "Graphics Gems IV", Academic Press, ISBN-10: 0123361559, ISBN-13: 978-0123361554, 1994. **[7]** Paeth Alan, "Graphics Gems V", Academic Press, ISBN-10: 0125434553, ISBN-13: 978-0125434553, 1995.

## **XI - Resumen de Objetivos**

Se pretende formar al alumno en los diversos aspectos involucrados con la presentación gráfica de la información de manera que pueda:

- Adquirir los conocimientos básicos necesarios para comprender el proceso completo de representación de información en forma gráfica en la computadora.

- Generar software de representación gráfica propio.

- Analizar, evaluar y detectar limitaciones en el software de modelado y animación 3D existente en el mercado.

- Desarrollar una visión general de las potencialidades y limitaciones de la Informática Gráfica en la actualidad.

## **XII - Resumen del Programa**

Unidad I: Introducción. Unidad II: Graficación de Primitivas 2D. Unidad III: Color. Unidad IV: Imágenes. Unidad V: Modelado de Objetos. Unidad VI: Transformaciones Geométricas. Unidad VII: Visualización en 3D. Unidad VIII: Eliminación de Superficies Ocultas. Unidad IX: Iluminación, Sombreado y Textura. Unidad X: Conceptos Avanzados

## **XIII - Imprevistos**

#### **XIV - Otros**